### Feed the Beast

Social Media Advertising & Advocacy

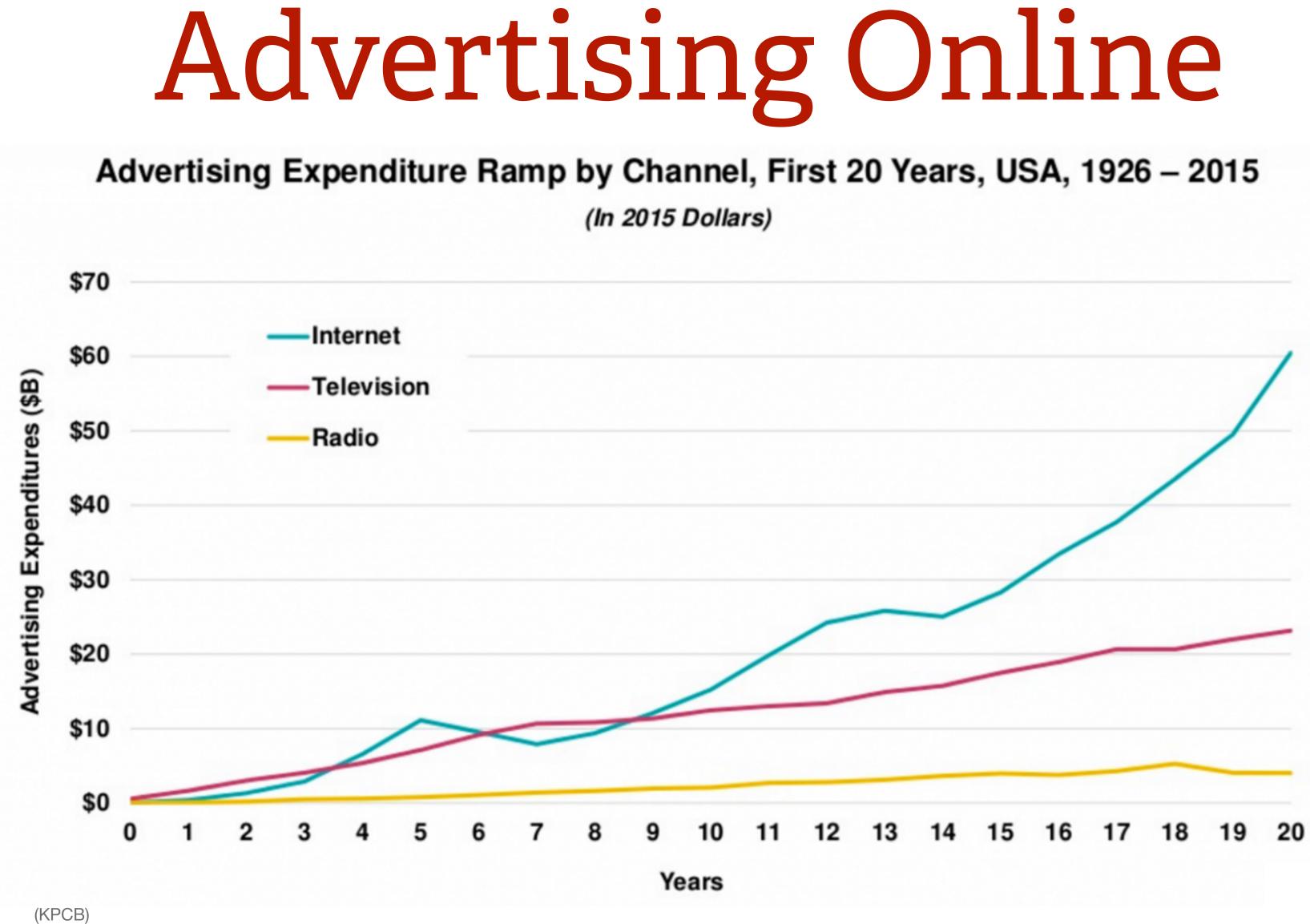

### Facebook, YouTube continue to be the most widely used online platforms among U.S. adults

% of U.S. adults who say they ever use the following online platforms or messaging apps online or on their cellphone

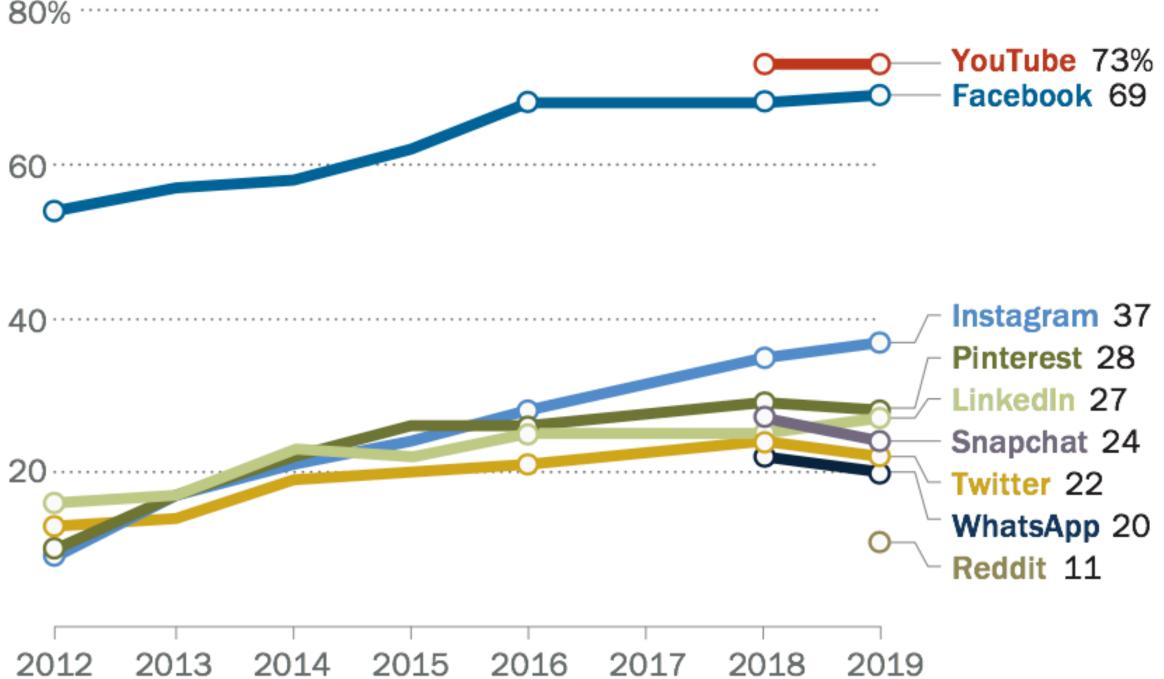

Note: Pre-2018 telephone poll data is not available for YouTube, Snapchat and WhatsApp. Comparable trend data is not available for Reddit. Source: Survey conducted Jan. 8-Feb. 7, 2019.

### PEW RESEARCH CENTER

ar VauTuba, Spanabat and Whata

### Snapchat and Instagram are especially popular among 18- to 24-year-olds

% of U.S. adults in each age group who say they ever use ...

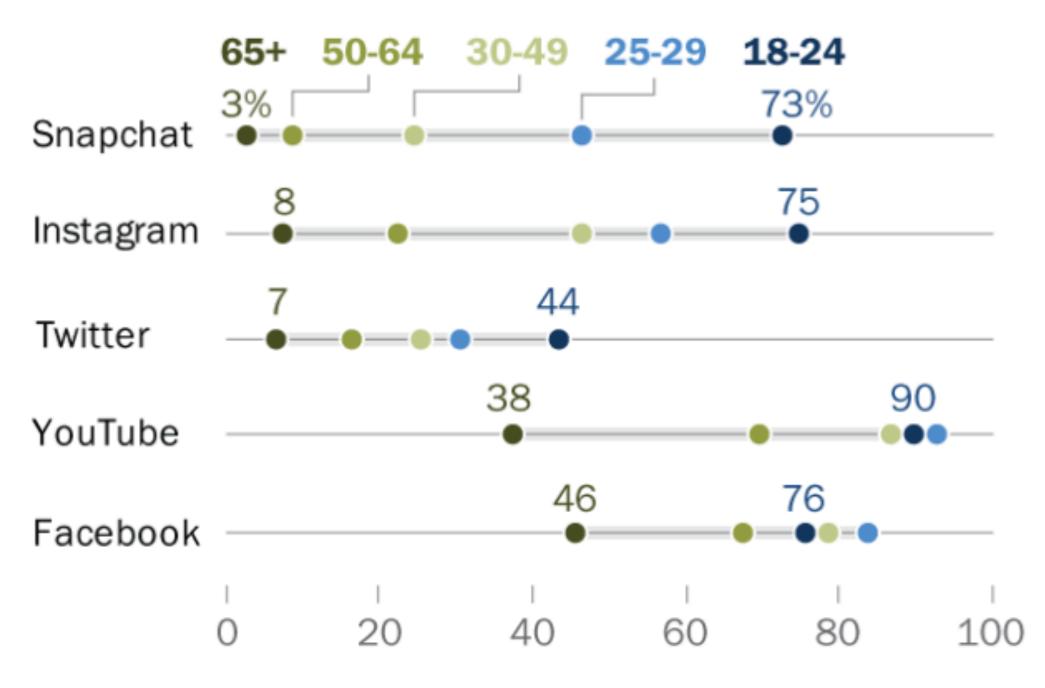

Note: Respondents who did not give an answer are not shown. Source: Survey conducted Jan. 8-Feb. 7, 2019.

### PEW RESEARCH CENTER

### Roughly three-quarters of Facebook users visit the site on a daily basis

Among U.S. adults who say they use \_\_\_\_, % who use each site ...

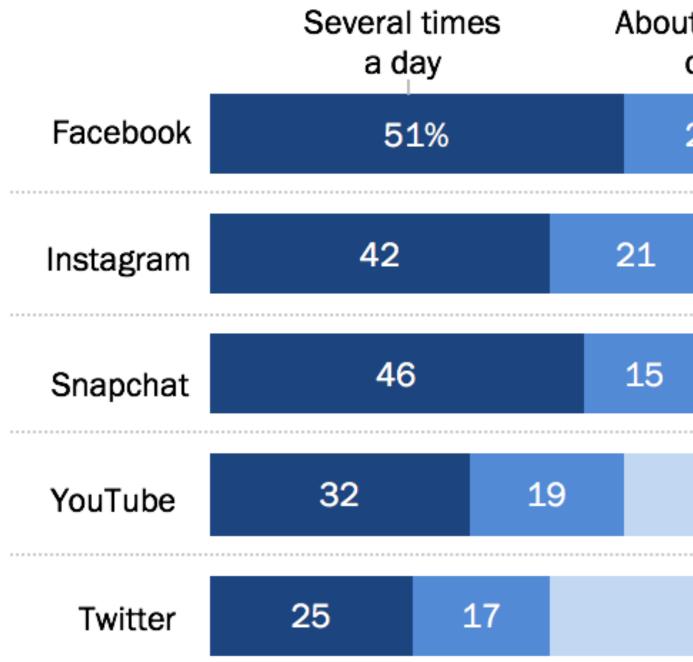

Note: Respondents who did not give an answer are not shown. "Less often" category includes users who visit these sites a few times a week, every few weeks or less often. Source: Survey conducted Jan. 8-Feb. 7, 2019.

### PEW RESEARCH CENTER

| ut once a<br>day | Less often |             |  |  |  |
|------------------|------------|-------------|--|--|--|
| 23%              | 26%        | <b>74</b> % |  |  |  |
|                  | 37         | 63          |  |  |  |
|                  | 39         | 61          |  |  |  |
| 4                | 9          | 51          |  |  |  |
| 58               |            | 42          |  |  |  |

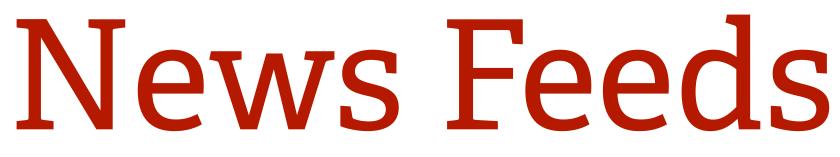

- Personal posts
- Page posts
- Organic reach (\$0!)
- Paid reach (Advertising)

|               |                                                          |             | 4.1                                                           |
|---------------|----------------------------------------------------------|-------------|---------------------------------------------------------------|
|               | James Smith<br>Networks at 730 PMr-San Provinces, CA - # |             | James Smith<br>Performance List file - Law Proceeding 2.8 - ± |
|               |                                                          |             |                                                               |
| <b>₩ ₽ </b> * | <u> </u>                                                 | ••••        |                                                               |
| Inventory     | Signals                                                  | Predictions | Score                                                         |

- 1. The INVENTORY of all posts available to display. 2. SIGNALS that tell Facebook what each post is.
- 3. PREDICTIONS on how you will react to each post.
- 4. A final SCORE assigned to the content based on all

factors considered.

Source: Social Barre

# Signals

- Type of content
- Publisher
- Age of the post
- Purpose
- Likes, comments, replies, shares

# Clever Marketing

- Know your audience
- Use visuals
  - Stunning images
  - Video built for social media
- Make it remarkable

# Photography

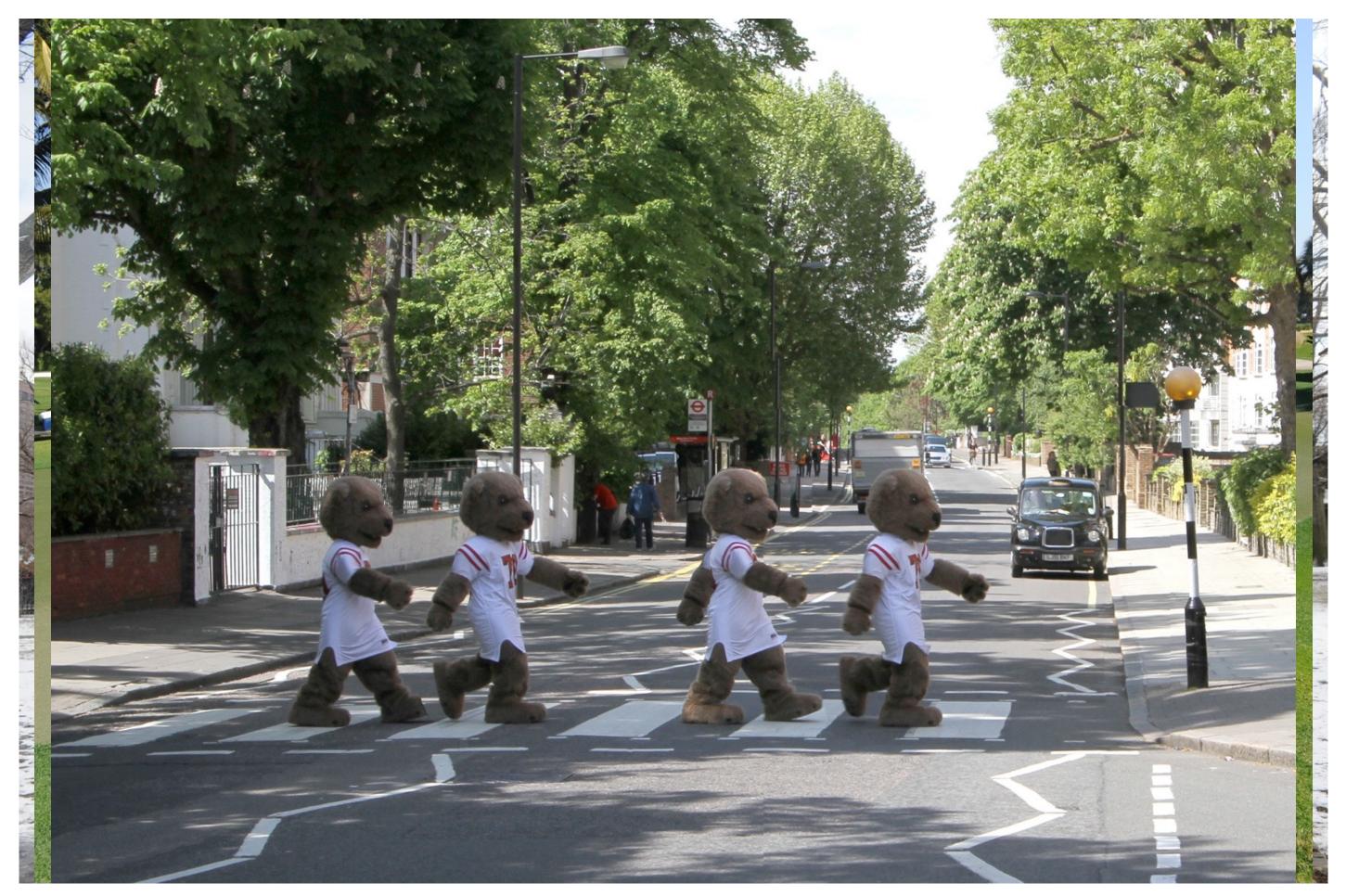

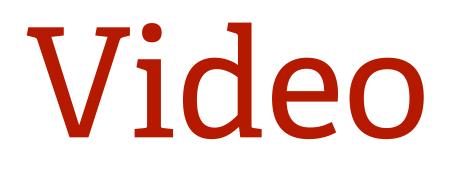

### Let's watch

# What else works

- Connect like-minded people
- Activate niche communities
- Creates meaningful interactions or reactions

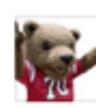

Cornell Alumni Association 🕑

about 3 years ago

The theme of Cornell Giving Day is "What difference can one day make?" Tell us about one day that made a difference for you during your time on campus.

300 stories will unlock \$2,500 in challenge dollars! #cornellgivingday http://givingday.cornell.edu

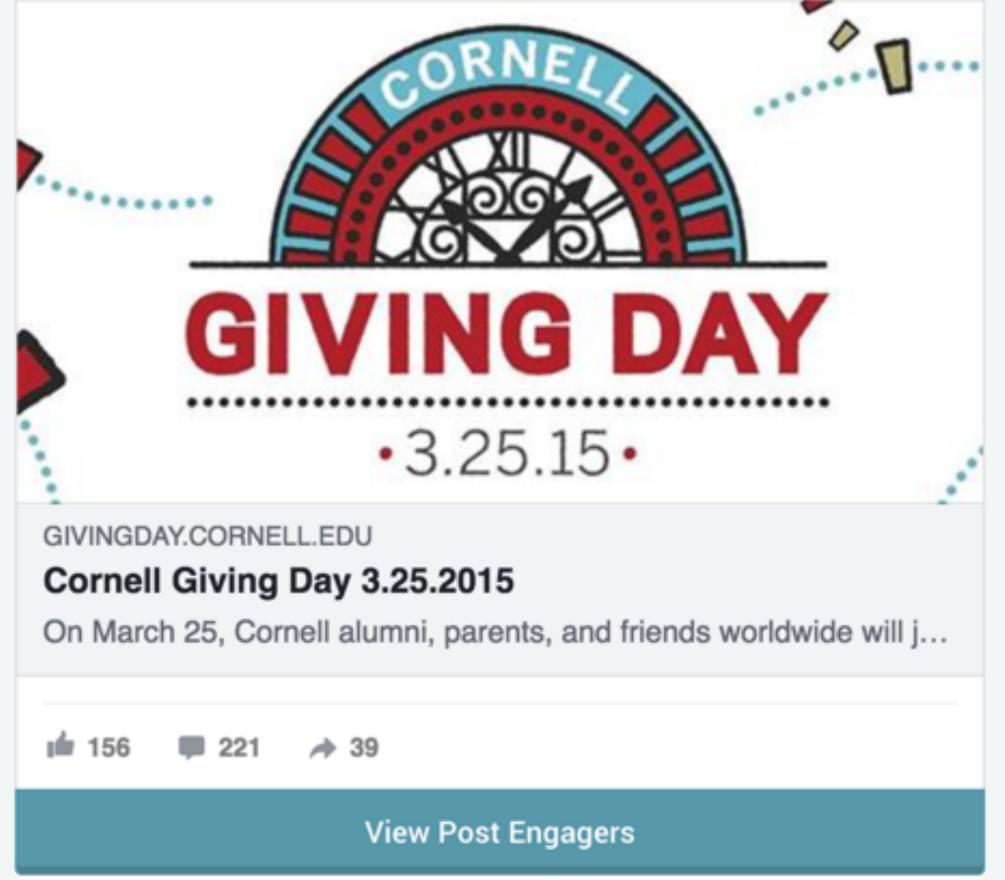

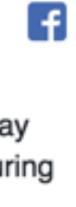

### Matched Constituent Stats

156 Engaged Constituents

87 🖸 Reactions

124 0 Comments

\$2,189,608 Total Lifetime Giving

\$14,036 Average Lifetime Giving

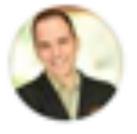

Spencer Whale The Friday night during O-Week at Risley where I went from knowing nobody at Cornell to making friends with my future Senior year housemates.

Like · Reply · 3y

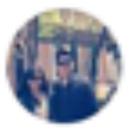

Jeff Eng The day I joined The Hangovers! Dan Cloutier Sam Breslin Steve Welker Joel Hanson David Kim Bill Wright Ben Rosenfield what's yours?

Like · Reply · 3y

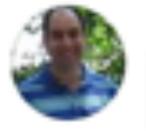

Jeffrey D Osterman The day I was persuaded to visit a talent show and wound up meeting my wonderful wife, Susan Matula!

Like · Reply · 3y

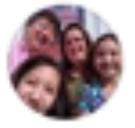

Mary Sue Page Youn Too many days to count - and there are still more to come I'm sure!

Like · Reply · 3y

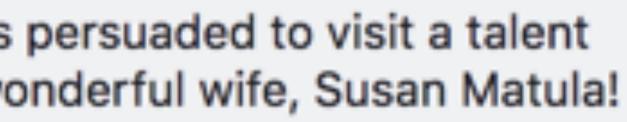

# Ambassadors

- Start with leaders
- Share your goals with them
- Celebrate achievements

# Gamification

### If these walls could talk, what would they say?

### Share news from Cornell and get rewards.

How To Play

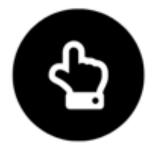

Step 1 Join now by choosing a Social Network.

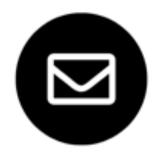

Step 2

Participate in challenges on your dashboard and check your email for content.

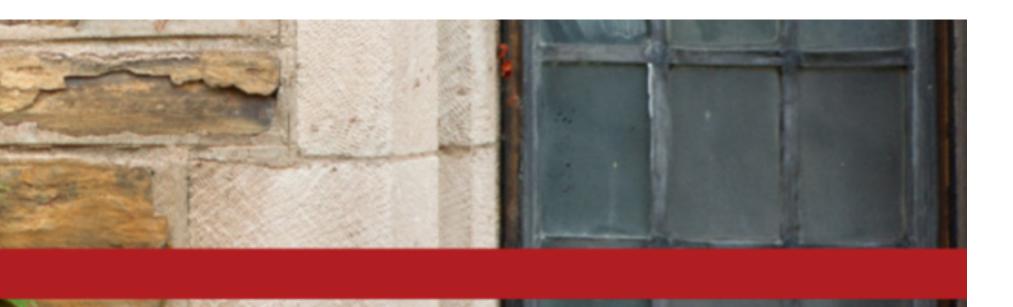

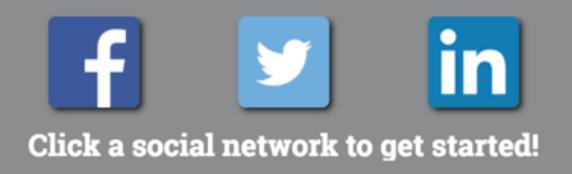

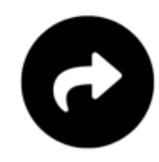

Step 3 Share! The more Cornell content you share, the more chances you have to win prizes.

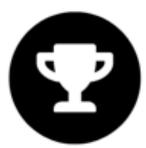

Step 4 Keep participating and earn more chances to win.

# What will they share?

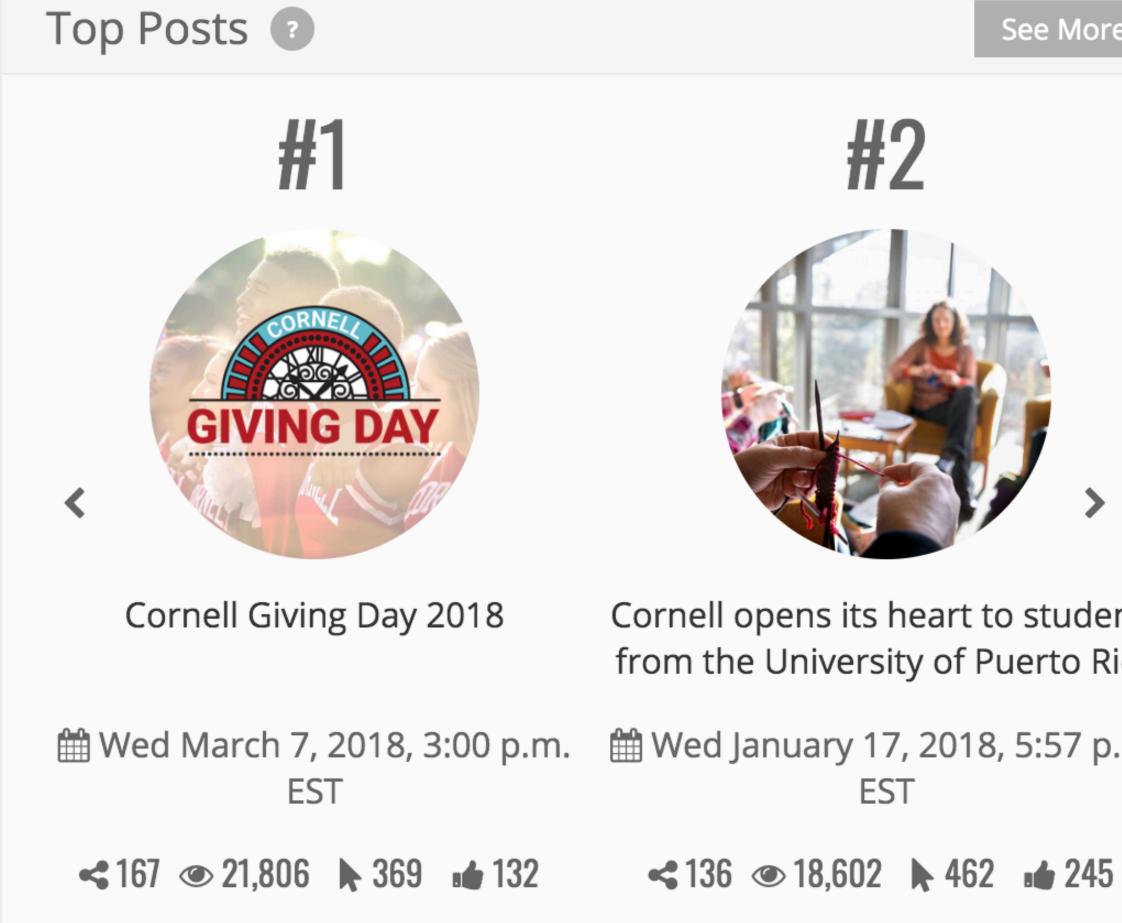

See More

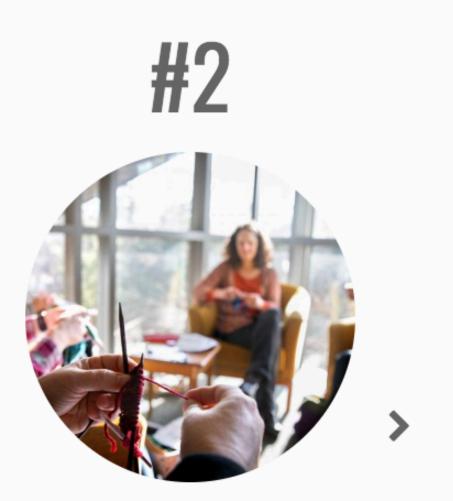

Cornell opens its heart to students from the University of Puerto Rico

🛗 Wed January 17, 2018, 5:57 p.m. EST

# What is the ROI?

### 07/01/2018 - 06/30/2019 **D** Earned Media Value

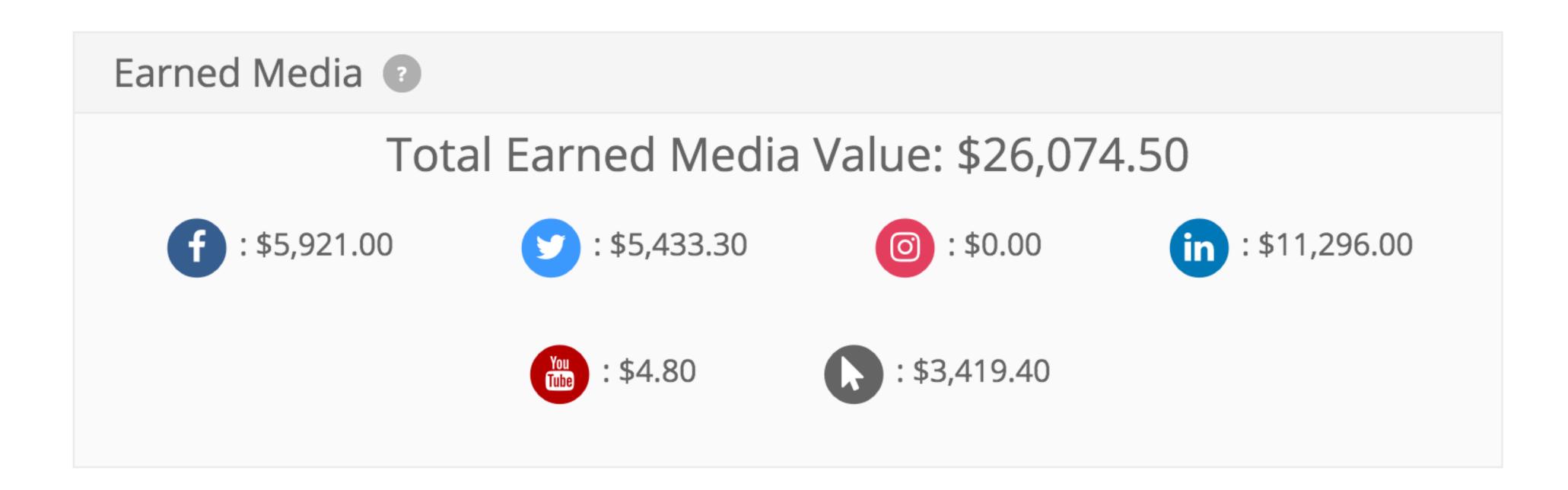

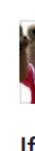

# **Boosting Posts**

| Boost Post                                                                                                    |              |
|----------------------------------------------------------------------------------------------------|--------------|
| AUDIENCE                                                                                                    |              |
| <ul> <li>People who like your Page [?]</li> <li>People who like your Page and their friends [?]</li> <li>People you choose through targeting [?]</li> </ul> |              |
| Location United States                                                                                                    | Edit         |
| BUDGET AND DURATION                                                                                                    |              |
| Total budget 👔                                                                                                    |              |
| \$5.00                                                                                                    | •            |
| Estimated People Reached 👔                                                                                                    |              |
| 2,300 - 6,000 people                                                                                                    | of 3,400,000 |
| Refine your audience or add budget to reach more of the matter to you.                                                                                      | people that  |

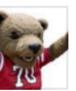

### **Cornell Alumni Association**

Published by Michael O'Neill [?]  $\cdot$  11 hrs  $\cdot$   $\bigcirc$ 

If you're interested in seeing this unique event, just follow your nose... or the circling vultures.

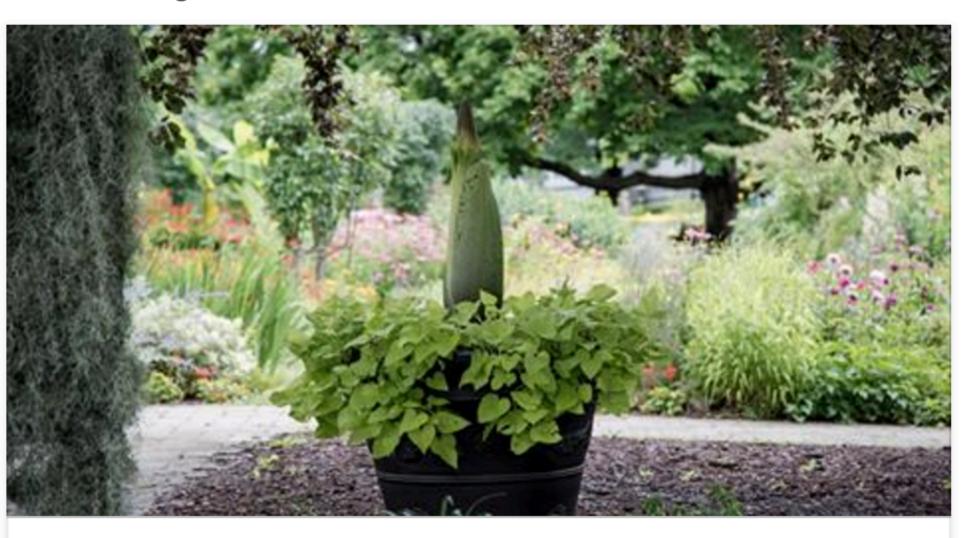

### Huge Stinky Corpse Plant to Bloom – Outdoors | CALS

It's the first time a Titan arum has bloomed outside in a temperate regionBy Craig CramerJuly 26, 2017 Carolus, one of Cornell's Titan arums, has broken...

CALS.CORNELL.EDU

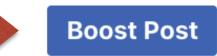

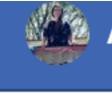

### Ads Manager

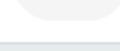

...

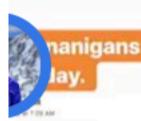

Skyline Traverse Ier Peak > Bear Peak > Greet Ma

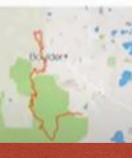

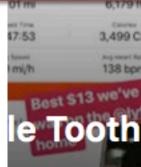

| Ashley              | Home C                     | reate 👫 🔗 🎒 ? 🗸                                             |
|---------------------|----------------------------|-------------------------------------------------------------|
|                     | Sara 29 7 eve              | Your Pages:<br>Cornell Alumni Asso20+<br>Higher Ed Live 20+ |
|                     | Your Pag                   | Cornell University I 20+<br>See More                        |
| went                | HIGHER ED<br>LIVE          | Business Manager:<br>Ashley Budd<br>Cornell University Alum |
| eten s              | <ul><li>✓Publish</li></ul> | Manage Pages                                                |
|                     |                            | Manage Groups                                               |
|                     | Like                       | Manage Ads                                                  |
| ever spent<br>tride |                            | Activity Log 2                                              |
|                     |                            | News Feed Preferences                                       |
|                     |                            | Settings                                                    |
|                     |                            | Log Out                                                     |

### Ads Manager

### What's your marketing objective?

| Awareness       | Consideration   |
|-----------------|-----------------|
| Brand awareness | Traffic         |
| Reach           | Engagement      |
|                 | App installs    |
|                 | Video views     |
|                 | Lead generation |
|                 |                 |

| Conversion            |
|-----------------------|
| Conversions           |
| Product catalog sales |
| Store visits          |
|                       |
|                       |
|                       |

# Boost vs. Manage

- Individual posts
- Basic audience targeting

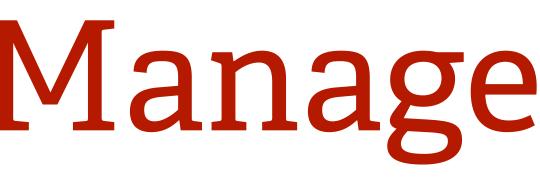

- Large campaigns
- Email uploads
- Instagram ads

# **Build Custom Audiences**

- Upload email lists
- Facebook targeting
  - Location
  - Affiliations
  - Interests

# Web Pixels

- Piece of code generated by Facebook
- Place in the <head> of all your web pages
- Track ad traffic
- Create a custom audience

# Budgets

- Create a business account
- Set limits
- Adjust for audience reach

## **Call-to-Action Buttons**

- Add links to videos and photos
- Donate button is available to Pages listed in the "Non-Profit Organization" category

# Link Tracking

- Add UTM strings to links for Google Analytics tracking
- Use a link tracking service like bit.ly
- Beware of breaks in the chain

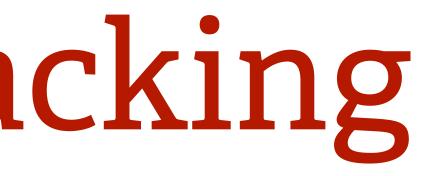

# A/B Testing

- Test photos, copy, and call to action buttons
- Name tests at the Ad level
- Run for at least 24 hours, then make adjustments

# Example Budget

- 2019 Giving Day ads:
  - Facebook/Instagram \$581.37
  - Twitter \$473.12
  - Google \$632.88
- Total spend = \$1,687.37

# Example Outcomes

|                            | Acquisition                                 |                                             |                                             | Behavior                                   |                                                |                                                        | Conversions eCommerce -                           |                                            |                                                      |
|----------------------------|---------------------------------------------|---------------------------------------------|---------------------------------------------|--------------------------------------------|------------------------------------------------|--------------------------------------------------------|---------------------------------------------------|--------------------------------------------|------------------------------------------------------|
| Source / Medium 🕜          | Users ? 🔸 New Users ? Sessi                 |                                             | Sessions ?                                  | Bounce Rate ?                              | Pages / Session                                | Avg. Session<br>Duration ⑦                             | Ecommerce<br>Conversion Rate ?                    | Transactions<br>? Revenue ?                |                                                      |
|                            | <b>726</b><br>% of Total:<br>1.71% (42,414) | <b>598</b><br>% of Total:<br>1.47% (40,727) | <b>851</b><br>% of Total:<br>1.15% (74,247) | 62.63%<br>Avg for View:<br>44.16% (41.84%) | <b>2.51</b><br>Avg for View:<br>3.87 (-35.02%) | <b>00:02:28</b><br>Avg for View:<br>00:04:48 (-48.75%) | <b>4.11%</b><br>Avg for View: 19.41%<br>(-78.81%) | <b>35</b><br>% of Total: 0.24%<br>(14,410) | \$10,701.00<br>% of Total: 0.31%<br>(\$3,471,644.83) |
| 1. facebook / paid         | <b>356</b> (48.30%)                         | 287 (47.99%)                                | <b>393</b> (46.18%)                         | 63.10%                                     | 2.28                                           | 00:02:07                                               | 3.56%                                             | <b>14</b> (40.00%)                         | \$8,485.00 (79.29%)                                  |
| 2. twitter / paid          | <b>233</b> (31.61%)                         | 197 (32.94%)                                | 273 (32.08%)                                | 69.60%                                     | 2.30                                           | 00:02:18                                               | 5.86%                                             | <b>16</b> (45.71%)                         | \$1,616.00 (15.10%)                                  |
| 3. social_media / non_paid | <b>64</b> (8.68%)                           | <b>42</b> (7.02%)                           | <b>80</b> (9.40%)                           | 56.25%                                     | 2.70                                           | 00:02:29                                               | 0.00%                                             | <b>0</b> (0.00%)                           | \$0.00 (0.00%)                                       |
| 4. instagram / paid        | <b>45</b> (6.11%)                           | <b>40</b> (6.69%)                           | <b>58</b> (6.82%)                           | 51.72%                                     | 2.64                                           | 00:03:01                                               | 6.90%                                             | <b>4</b> (11.43%)                          | \$500.00 (4.67%)                                     |
| 5. Social / Facebook       | <b>25</b> (3.39%)                           | <b>23</b> (3.85%)                           | <b>31</b> (3.64%)                           | 45.16%                                     | 4.55                                           | 00:06:37                                               | 0.00%                                             | <b>0</b> (0.00%)                           | \$0.00 (0.00%)                                       |
| 6. Social / Twitter        | <b>12</b> (1.63%)                           | <b>7</b> (1.17%)                            | <b>14</b> (1.65%)                           | 35.71%                                     | 7.00                                           | 00:03:47                                               | 0.00%                                             | <b>0</b> (0.00%)                           | \$0.00 (0.00%)                                       |
| 7. google / text           | <b>1</b> (0.14%)                            | <b>1</b> (0.17%)                            | 1 (0.12%)                                   | 0.00%                                      | 8.00                                           | 00:04:16                                               | 100.00%                                           | 1 (2.86%)                                  | \$100.00 (0.93%)                                     |
| 8. linkedin / paid         | <b>1</b> (0.14%)                            | <b>1</b> (0.17%)                            | 1 (0.12%)                                   | 100.00%                                    | 1.00                                           | 00:00:00                                               | 0.00%                                             | <b>0</b> (0.00%)                           | \$0.00 (0.00%)                                       |

# Twitter Ads

- Twitter investment under \$500
- Revenue \$1,600
   from 16 gifts

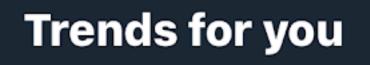

### Trending in USA

### #CornellGivingDay

Thomas Deneuville, Day Kibilds, and 4 more are Tweeting about this

Trending in USA

### #PiDay

Trending with: #PiDay2019, Emma Haruka Iwao

### Today

The worlds of mathematics and desserts collide on Pi Day 🥧

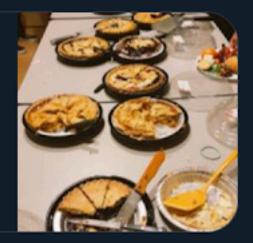

<u></u>

 $\sim$ 

 $\sim$ 

Mike Petroff, Dave Tyler, and 2 more are Tweeting about this

# Google Ads

Ad group: Giving Day 2019 > Text

Keywords: cornell, cornell university, cornell giving day, giving day

Nice work! Your ad group has at least three text ads. This helps Google show your best ad more often.

|                                                                                           | ,       |                                                                                                    |
|-------------------------------------------------------------------------------------------|---------|----------------------------------------------------------------------------------------------------|
| Edit text ad                                                                              | ¢       | 1 of 3 previews < 🚿                                                                                                    |
| Final URL                                                                                 |         |                                                                                                    |
| https://givingday.cornell.edu                                                             | 0       | Mobile                                                                                                    |
| Headline 1                                                                                |         | 0                                                                                                    |
| Cornell Giving Day                                                                        | 0       |                                                                                                    |
| Headline 2                                                                                | 18/30   | Cornell Giving Day   Big Mission   Big Community 🕕                                                                                                    |
| Big Mission                                                                               | 0       | Ad givingday.cornell.edu                                                                                                    |
| Headline 3                                                                                | 11/30   | For a full 24 hours, Cornellians across the globe will join<br>together to create change. See what a difference one day                                       |
|                                                                                           | NEW ?   | can make.                                                                                                    |
|                                                                                           | 13/30   |                                                                                                    |
| Display path ⑦<br>givingday.cornell.edu / Path 1 / Path 2                                 |         | Your ad might not always include all your text. Some shortening may also occur in some formats. You can make sure certain text appears in your ad. Learn more |
| Description 1 0 / 15 0 / 15                                                               |         |                                                                                                    |
| For a full 24 hours, Cornellians across the globe will join together to create<br>change. | 0       |                                                                                                    |
| Description 2                                                                             | 86 / 90 |                                                                                                    |
|                                                                                           | NEW ?   |                                                                                                    |
|                                                                                           | 39 / 90 |                                                                                                    |
| ∧ Ad URL options                                                                          |         |                                                                                                    |
| Tracking template                                                                         |         |                                                                                                    |
| https://givingday.cornell.edu/?utm_source=google&utm_medium=text&utm_                     | .camp ⑦ |                                                                                                    |
| Example: https://www.trackingtemplate.foo/?url={lpurl}&id=5                               |         |                                                                                                    |

# Google Spend

### Keywords

|                    | Cost 🔻   | Clicks 🔻 | CTR 🔻  |
|--------------------|----------|----------|--------|
| cornell university | \$290.39 | 505      | 3.72%  |
| cornell            | \$257.21 | 461      | 3.23%  |
| cornell giving day | \$52.08  | 578      | 29.06% |
| giving day         | \$33.20  | 95       | 14.03% |

|  |  | 1 | 6 |   | l |
|--|--|---|---|---|---|
|  |  |   | 2 | 2 |   |
|  |  |   | 1 |   | ļ |
|  |  |   |   |   |   |
|  |  |   | 1 | 1 |   |

# Google Returns

| Keyword ? |                       | Acquisition                                       |                                                      |                                                  |                                               | Behavior                                      |                                                  | Conversions eCommerce 👻                      |                                                   |                                             |                                                      |
|-----------|-----------------------|---------------------------------------------------|------------------------------------------------------|--------------------------------------------------|-----------------------------------------------|-----------------------------------------------|--------------------------------------------------|----------------------------------------------|---------------------------------------------------|---------------------------------------------|------------------------------------------------------|
|           | Keyword 🕜             | Clicks ? 🗸                                        | Cost ?                                               | CPC ?                                            | Users ?                                       | Sessions ?                                    | Bounce Rate                                      | Pages /<br>Session ?                         | Ecommerce<br>Conversion Rate                      | Transactions<br>?                           | Revenue ?                                            |
|           |                       | <b>1,512</b><br>% of Total:<br>100.00%<br>(1,512) | <b>\$497.85</b><br>% of Total: 100.00%<br>(\$497.85) | <b>\$0.33</b><br>Avg for View:<br>\$0.33 (0.00%) | <b>1,267</b><br>% of Total:<br>2.99% (42,414) | <b>1,974</b><br>% of Total:<br>2.66% (74,246) | <b>46.30%</b><br>Avg for View:<br>44.16% (4.86%) | <b>4.15</b><br>Avg for View:<br>3.87 (7.20%) | <b>9.22%</b><br>Avg for View:<br>19.41% (-52.50%) | <b>182</b><br>% of Total: 1.26%<br>(14,410) | \$57,375.37<br>% of Total: 1.65%<br>(\$3,471,644.83) |
|           | 1. cornell giving day | 575 (38.03%)                                      | \$51.00 (10.24%)                                     | \$0.09                                           | <b>496</b> (37.49%)                           | <b>894</b> (45.29%)                           | 31.32%                                           | 5.47                                         | 14.32%                                            | 128 (70.33%)                                | \$48,975.00 (85.36%)                                 |
|           | 2. cornell university | 448 (29.63%)                                      | \$223.78 (44.95%)                                    | \$0.50                                           | <b>376</b> (28.42%)                           | <b>479</b> (24.27%)                           | 58.04%                                           | 2.96                                         | 1.67%                                             | 8 (4.40%)                                   | \$930.19 (1.62%)                                     |
|           | 3. cornell            | <b>396</b> (26.19%)                               | \$190.93 (38.35%)                                    | \$0.48                                           | <b>356</b> (26.91%)                           | <b>444</b> (22.49%)                           | 66.22%                                           | 2.83                                         | 6.98%                                             | <b>31</b> (17.03%)                          | \$2,015.18 (3.51%)                                   |
|           | 4. giving day         | <b>93</b> (6.15%)                                 | \$32.14 (6.46%)                                      | \$0.35                                           | <b>93</b> (7.03%)                             | <b>155</b> (7.85%)                            | 40.00%                                           | 4.03                                         | 9.68%                                             | 15 (8.24%)                                  | \$5,455.00 (9.51%)                                   |
|           | 5. (not set)          | <b>0</b> (0.00%)                                  | \$0.00 (0.00%)                                       | \$0.00                                           | <b>2</b> (0.15%)                              | <b>2</b> (0.10%)                              | 0.00%                                            | 2.00                                         | 0.00%                                             | <b>0</b> (0.00%)                            | \$0.00 (0.00%)                                       |

Google investment under \$650

• Revenue \$57K from 182 gifts

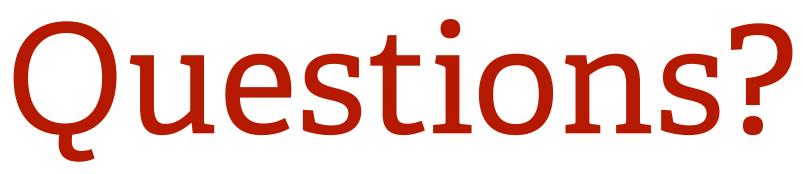

- @ashley\_budd
- <u>ashleybudd.com</u>
- linkedin.com/in/ashleybudd
- <u>ashley.budd@cornell.edu</u>